## NOAA Custom Charts

NOAA Custom Chart (NCC) is an online application that enables users to create their own customized nautical charts directly from the latest official NOAA electronic navigational chart (NOAA ENC®) data.. The user sets the paper size, scale, extents, units, safety contours, and other parameters to produce a printable PDF file of the chart in their area of interest.

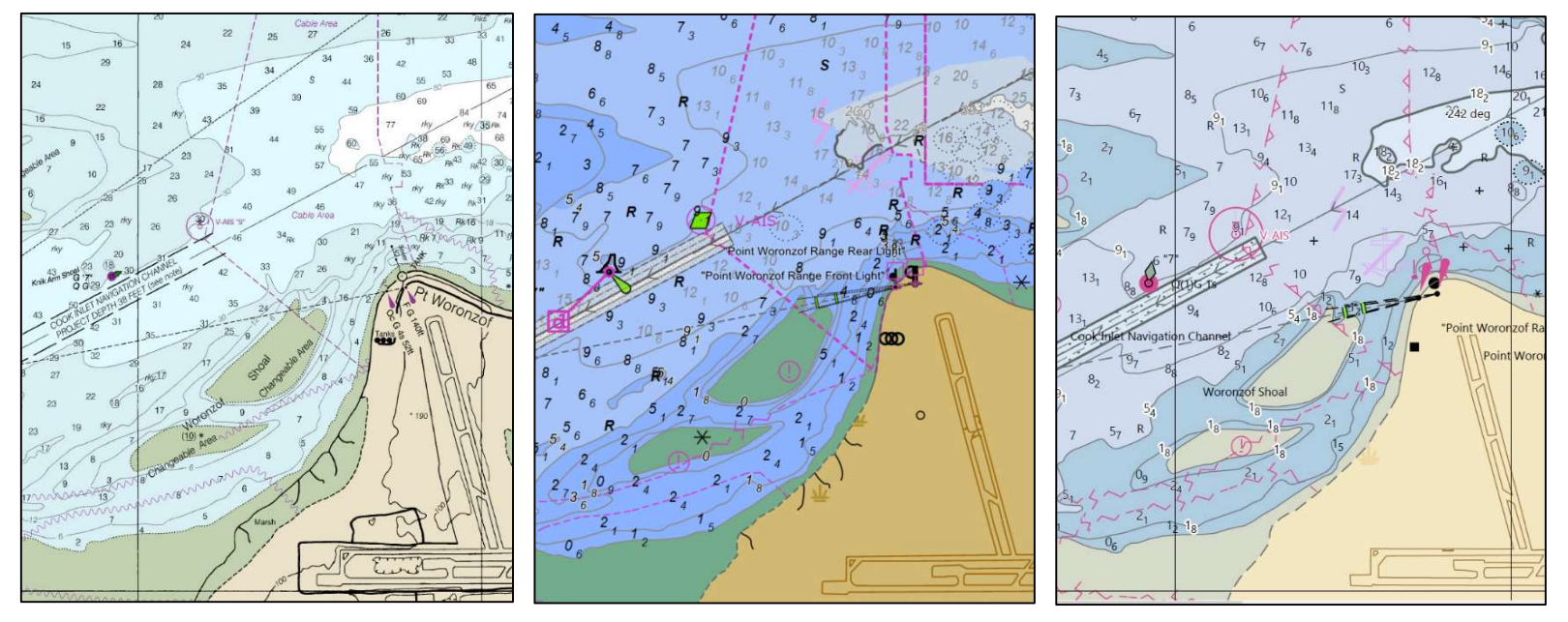

Point Woronzof, created for chart at 1:50,000 scale. Left: A 'traditional' paper chart (RNC); center: an Electronic Navigational Chart (ENC); right: a NOAA Custom Chart product (NCC).

## To Get Started:

- Go to https://devgis.charttools.noaa.gov/pod/
- Follow the **Quick Start Guide** found on the left side of the page under Help Documentation

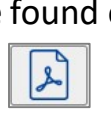

 $\boxdot$ REQUESTED.

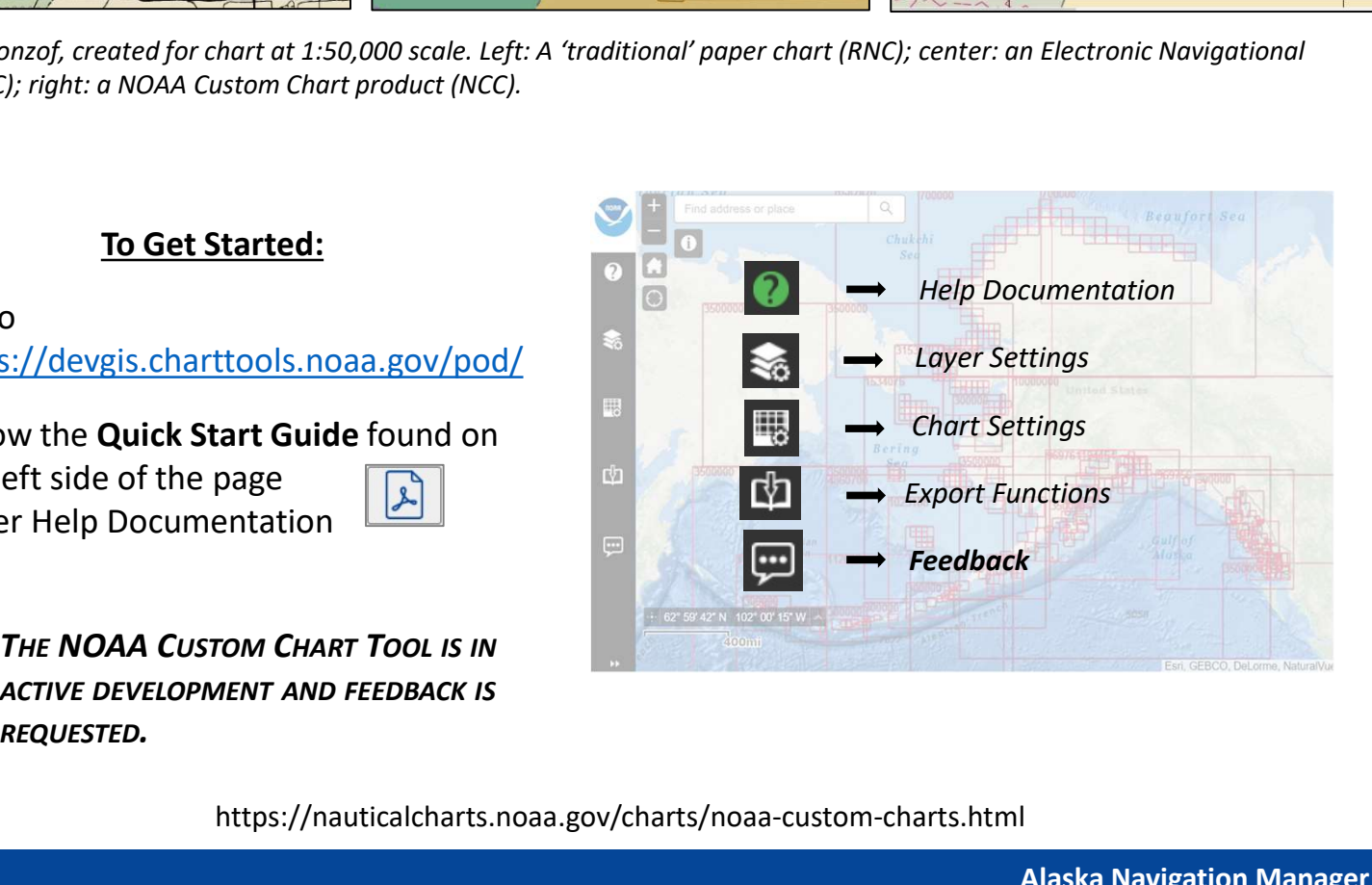

https://nauticalcharts.noaa.gov/charts/noaa-custom-charts.html

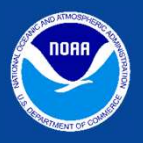

Office of Coast Survey National Oceanic and Atmospheric Administration

Alaska Navigation Manager 222 West 7th Ave Anchorage, AK 99513 Alaska.NavManager@noaa.gov | Office: 907.271.3327 | Cell: 907.231.7112

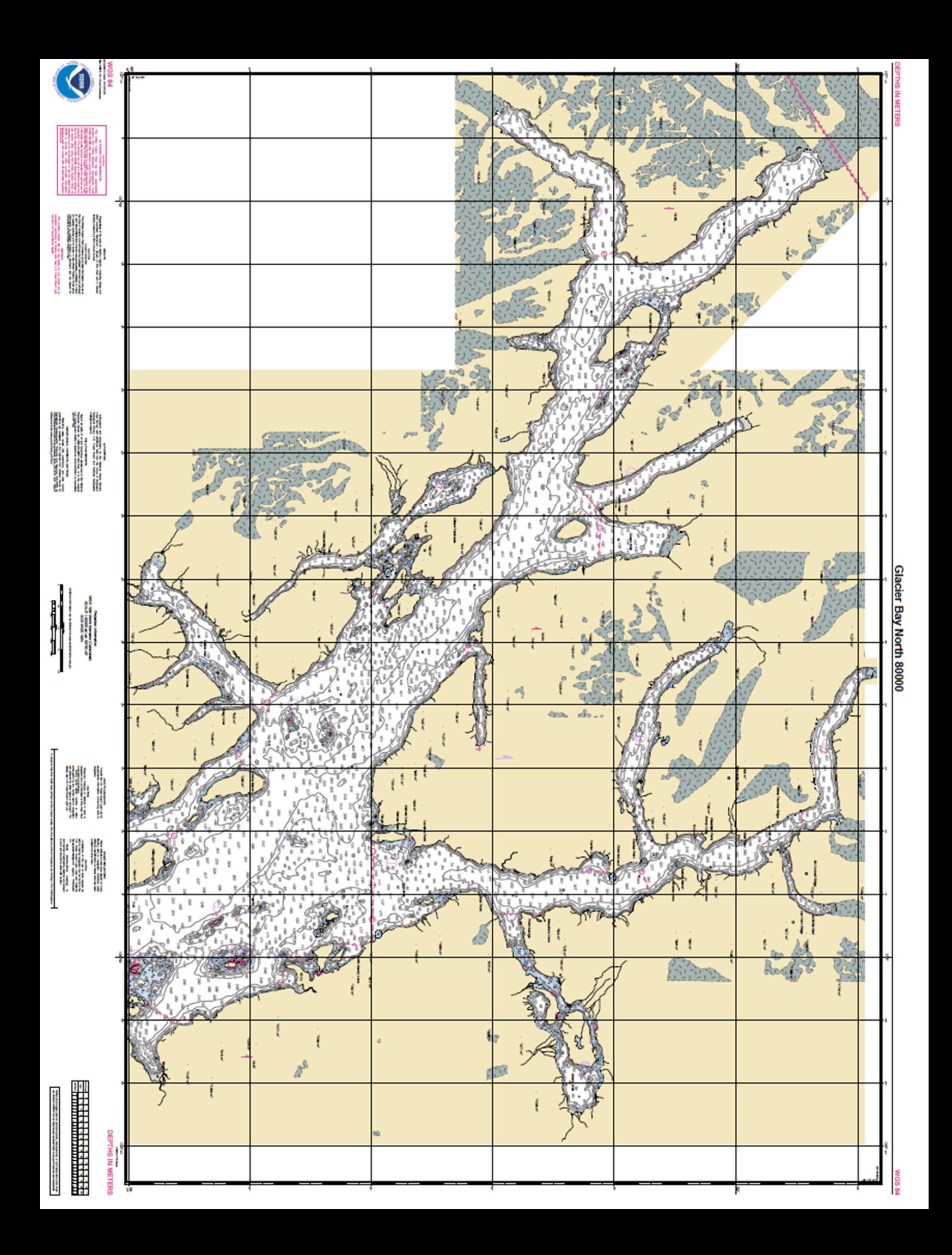